# **O algoritmo MENTOR para o projecto topológico de redes de telecomunicações**

### Celso Lemos, Rui Valadas

*Resumo* **- Este artigo descreve o algoritmo MENTOR usado para optimização de topologias de redes de telecomunicações em malha. É apresentado um pacote de software desenvolvido com base neste algoritmo. A utilização do pacote de software é ilustrada através do projecto de uma rede privada de comunicações de dados.** 

*Abstract* **- This paper describes the MENTOR algorithm used to optimize telecommunications networks with a mesh topology. A software package based on this algorithm is presented. To illustrate the use of the software package an example of a private data network design is given.** 

### I. INTRODUÇÃO

Com o desenvolvimento tecnológico e a necessidade cada vez mais acentuada de fazer circular informação entre um conjunto cada vez maior de pontos geograficamente distantes, as redes de comunicações têm vindo a tornar-se mais complexas e a assumir dimensões consideráveis. É cada vez mais claro que o projecto de uma rede de comunicações não pode ser abordado de uma forma desorganizada. Impõese a utilização de uma metodologia rigorosa, a fim de colocar um certo nível de organização na forma como as redes são projectadas e nas topologias a usar. Para isso têm sido criadas ferramentas que permitem o planeamento de diversos tipos de redes, optimizando-as em termos de investimento aplicado, mantendo ao mesmo tempo os factores de qualidade exigidos [4][5][7].

Um grande número de empresas depara-se frequentemente com o problema da localização dos pontos de concentração e comutação. Por exemplo no sector privado, algumas indústrias necessitam de encontrar a melhor forma de localizar os seus escritórios, módulos de produção, centros de distribuição e outros. Uma má localização destes pontos poderá traduzir-se em custos mais elevados e, consequentemente, levar a uma diminuição da capacidade para competir com outras empresas. O mesmo se aplica às redes de comunicações. Actualmente começam a ser usadas ferramentas de software para o projecto de redes, que permitem resolver problemas de optimização de uma forma mais rápida e com resultados em termos de investimento que poderão ser decisivos na concorrência entre empresas de planeamento de redes.

Na secção II será feita uma breve abordagem a diversas classes de algoritmos caracterizadas pelo tipo de problema que endereçam. Para cada classe serão referenciados alguns exemplos de algoritmos. Esta abordagem serve como ponto

de partida para a secção III, onde é apresentado o MENTOR como sendo um algoritmo para projecto topológico de redes de telecomunicações em malha [3][8]. Na secção IV será descrita uma ferramenta de software desenvolvida com base no algoritmo MENTOR. Por fim na secção V é apresentado um exemplo de aplicação da ferramenta a um caso real de uma rede de comunicações.

# II. ALGORITMOS PARA PROJECTO TOPOLÓGICO DE REDES DE TELECOMUNICAÇÕES

Os algoritmos para o projecto topológico de redes de comunicação podem ser divididos em diversas classes que se distinguem pelo tipo de problemas que endereçam. Poderemos considerar as seguintes classes de algoritmos:

Determinação de árvores abrangentes de comprimento mínimo sem restrições (MST - *Minimum Spanning Tree*).

Determinação de árvores abrangentes de comprimento mínimo com restrições (CMST - *Constrained Minimum Spanning Tree*).

- \* Determinação de percursos mínimos.
- \* Localização de concentradores.
- \* Atribuição de nós a concentradores.
- Encaminhamento óptimo.
- \* Atribuição de capacidades às ligações.
- \* Optimização de redes em malha.

De seguida irá descrever-se de uma forma sucinta o que caracteriza cada uma destas classes fazendo referência a algoritmos englobados em cada uma delas.

### *A. Determinação de árvores abrangentes de comprimento mínimo sem restrições - MST*

Os algoritmos para determinação de árvores abrangentes, têm como objectivo a interligação de um conjunto de nós em árvore (sem ciclos) de forma a minimizar o comprimento total das ligações. A árvore diz-se abrangente porque inclui todos os nós da rede. Nas MST não existe limite para o número de nós suportado pelos ramos da árvore. Como exemplo de algoritmos pertencentes a esta classe poderemos referir os algoritmos de Prim e Kruskal [2][3][11].

### *B. Determinação de árvores abrangentes de comprimento mínimo com restrições - CMST*

O que distingue este tipo de algoritmos dos anteriores é o facto de, neste caso, cada ramo da árvore abrangente estar limitado a uma capacidade máxima de tráfego suportado, o que se reflecte na imposição de um limite máximo para o número de nós servidos por uma qualquer ligação. Os algoritmos de Esau-Williams e de Sharma são dois exemplos de métodos para a determinação de CMST [2][3][11].

#### *C. Determinação de percursos mínimos*

Os algoritmos para a determinação de percursos mínimos têm como objectivo, dado um conjunto de nós, determinar os percursos cujo comprimento é mínimo entre um nó origem e os restantes nós destino da rede. Incluídos nesta classe poderemos referir os algoritmos de Bellman-Ford e Dijkstra [2][3][9][11].

### *D. Localização de concentradores*

A principal razão para o uso de concentradores reside na redução de custos originada pela substituição de um conjunto de linhas de baixo débito por um linha de alto débito. Para transportes de informação a grandes distâncias, este tipo de estratégia revela-se muito menos dispendioso.

De uma forma geral, supondo que temos um conjunto de nós pertencentes a uma dada rede, interligados por um conjunto de arcos, cujo comprimento poderá representar por exemplo o custo de ligação entre esses nós, o objectivo será determinar as posições óptimas para a localização dos concentradores de forma a que o tráfego seja encaminhado a todos esse nós, reduzindo o mais possível o custo total da rede [6]. Os algoritmos do Centro de Massa (COM), aditivo e de Sharma são exemplos de métodos que poderão ser usados para este tipo de optimização [2][3][11].

#### *E. Atribuição de nós a concentradores*

Os algoritmos para atribuição de nós a concentradores têm como objectivo, dado um conjunto de nós e um conjunto de concentradores, determinar a atribuição dos nós de uma rede ao conjunto dos concentradores dessa mesma rede, que minimiza o custo total das ligações. Nesta classe poderemos utilizar o algoritmo óptimo para atribuição de nós a concentradores [3][11].

#### *F. Encaminhamento óptimo*

Considere-se uma rede com uma topologia já definida e com o tráfego entre os vários nós conhecido. Suponhamos que queremos determinar quais as ligações que irão escoar o tráfego e qual a parcela de tráfego associado a cada par de nós origem-destino que será distribuída por cada ligação, de forma a que o atraso médio na rede seja mínimo. Estamos em presença de um problema de optimização de encaminhamento [1][10]. Os algoritmos do desvio de fluxos e o algoritmo de Bertsekas-Gallager são dois possíveis métodos que poderão ser utilizados para a optimização do encaminhamento [3][11].

Um outro problema que se pode colocar ao nível do projecto de redes de comunicações está relacionado com a determinação das capacidades das ligações, partindo do conhecimento dos fluxos que irão circular nessas ligações. Esta questão poderá ser resolvida utilizando algoritmos para atribuição de capacidades. Existem dois tipos de algoritmos para a resolução deste tipo de problemas: algoritmos para atribuição contínua e atribuição discreta - *Serial Merge* [3][11].

#### III.PROJECTO DE REDES EM MALHA - ALGORITMO MENTOR

O algoritmo MENTOR projecta uma rede cuja topologia possui as seguintes características:

É uma rede em malha com conectividade parcial.

\* É constituída por um esqueleto principal a partir do qual são ramificadas ligações para os nós regionais.

\* Os nós regionais são ligados aos nós do esqueleto usando uma topologia em estrela.

Existe a possibilidade de serem definidas ligações entre nós regionais, desde que o tráfego entre eles seja suficientemente elevado.

O MENTOR pode ser aplicado a redes para diferentes tipos de serviços, visto que os seus parâmetros não são específicos de um tipo de rede. No projecto das ligações entre os nós, este algoritmo considera que uma ligação é constituída por um conjunto de canais de igual capacidade. O número de canais utilizados numa ligação depende do tráfego que essa ligação tem que suportar.

#### *A. Objectivos a cumprir*

O objectivo final do MENTOR é optimizar a rede de forma a que:

\* O tráfego entre cada par de nós siga o caminho que mais se aproxima da ligação directa entre esses dois nós.

\* As ligações tenham uma razoável taxa de utilização.

\* Sejam utilizadas ligações com capacidades relativamente altas, de forma a tirar o melhor partido da relação capacidade/preço das ligações.

Estes pontos não poderão ser todas satisfeitos simultaneamente, mas o MENTOR irá determinar a solução que mais se aproxime do cumprimento destes objectivos.

#### *B. Parâmetros de entrada*

Este algoritmo exige como entradas os seguintes parâmetros:

- \* Número de nós e sua localização.
- Custo de ligação entre cada par de nós.

\* Pico de tráfego na pior hora do dia, entre cada par de nós.

- \* Capacidade dos canais.<br>\* Tipo de ligação (balf di
- \* Tipo de ligação (half-duplex ou full-duplex).
- \* Tráfego mínimo num nó do esqueleto.
- \* Custo máximo de ligação de um nó ao esqueleto.

\* Peso relativo do custo de ligação e do tráfego na selecção dos nós do o esqueleto.

Margem mínima de utilização de um canal que pertence a uma ligação directa (que não pertence ao esqueleto) entre dois nós.

#### *C. Descrição do algoritmo MENTOR*

Este algoritmo consiste numa sequência de passos que a seguir se descrevem:

• O primeiro passo do algoritmo consiste em determinar quais os nós que irão pertencer ao esqueleto da rede. Nesta fase a nossa rede irá conter dois conjuntos distintos de nós, os do esqueleto e os restantes que serão considerados regionais.

• Usando um algoritmo híbrido Prim-Dijkstra, os nós do esqueleto serão interligados entre si. Os nós regionais serão ligados aos nós do esqueleto que lhe estiverem mais próximo usando uma topologia em estrela.

•As ligações determinadas no passo anterior serão dimensionadas relativamente ao número de canais que as constituirão.

•De seguida serão adicionadas e dimensionadas ligações directas entre pares de nós, cujo tráfego entre eles o justifique.

#### *(i) Determinação dos nós do esqueleto*

Dado um conjunto de nós cujo custo de ligação entre eles está definido e cujo tráfego a que eles estão sujeitos é por nós conhecido, o algoritmo MENTOR começa por determinar o centro de massa *M* da rede considerada. Este nó central será o nó *i* que minimize a quantidade:

$$
M_i = \sum_{j \neq i} c_{ij} w_j
$$

em que *cij* é o custo de ligação do nó *i* para o nó *j* e

$$
w_j = \sum_{k \neq j} (r_{jk} + r_{kj})
$$

em que *rjk* e *rkj* são respectivamente, o tráfego gerado no nó *j* com destino ao nó *k* e o tráfego gerado no nó *k* cujo destino é o nó *j*.

Os passos seguintes na determinação dos nós do esqueleto poderão resumir-se a:

**Passo 1:** Determinar o tráfego associado a cada nó (soma do tráfego que entra e sai desse nó).

**Passo 2:** Identificar quais o nós, cujo tráfego associado é superior a um determinado limiar *W*. Esses nós passarão a ser considerados nós do esqueleto, enquanto os restantes serão considerados nós regionais. Se todos os nós forem considerados regionais, passamos ao passo 4.

**Passo 3:** Este passo consiste em atribuir a cada nó do esqueleto um conjunto de nós regionais, atendendo a um custo máximo permitido na ligação entre um nó do esqueleto e um nó regional. Se todos os nós foram atribuídos passemos ao passo 5.

**Passo 4:** O passo seguinte será continuar a seleccionar, de entre os nós regionais que faltam atribuir, para fazerem parte do esqueleto. Para isso será definida uma figura de mérito *Fi* para cada um desses nós *i*:

$$
F_i = P_c \frac{c_{iM}}{D} + (1 - P_c) \frac{w_i}{W}
$$

em que *D* é o custo máximo de ligação entre dois nós existentes rede, *Pc* é um parâmetro que controla o peso do custo de ligação e do tráfego associado ao nó *i* na selecção dos nós do esqueleto. O nó que tiver maior figura de mérito será considerado o novo nó do esqueleto. De seguida irão tentar associar-se os nós que faltam ao novo nó do esqueleto. O processo repete-se até que todos os terminais tenham sido atribuídos.

Passo 5: Calcular o novo centro de massa, mas entrando apenas em linha de conta com os nós do esqueleto.

### *(ii) Definição do esqueleto da rede*

Nesta fase do algoritmo temos definidos os nós regionais e o nós pertencentes ao esqueleto da rede. O passo seguinte consiste em determinar um conjunto de ligações de forma a que fiquem definidos os percursos entre quaisquer pares de nós.

Em primeiro lugar são interligados todos os nós do esqueleto usando uma árvore abrangente com origem no centro de massa determinado no ponto *C*-(*i*). De seguida todos os nós regionais serão ligados aos nós do esqueleto, aos quais estão atribuídos, usando uma topologia em estrela.

A árvore caracteriza-se por ser constituída por percursos de comprimento mínimo (com origem do nó central) e o custo das ligações entre os nós também ser minimizado. Para a determinação desta árvore é usado um algoritmo híbrido que conjuga os algoritmos de Prim (determinação de árvores abrangentes de comprimento mínimo) e Dijkstra (determinação de percursos mínimos). O peso de cada um destes métodos na solução final é determinado por um parâmetro de entrada do método híbrido [11].

#### *(iii) Encaminhamento - dimensionamento das ligações*

O objectivo deste passo do algoritmo é dimensionar as ligações determinadas no passo anterior. Esse dimensionamento consiste em determinar o número de canais que será atribuído a cada ligação.

O encaminhamento do tráfego entre pares de nós regionais (atribuídos a nós do esqueleto distintos) poderá ser efectuado usando três tipos de ligações:

\* Usando apenas uma ligação do esqueleto.

Ligação em dois saltos, sendo um deles constituído por uma ligação do esqueleto. Neste caso é usado um nó de passagem.

\* Ligações directas entre pares de nós. Para esta opção será necessário que a intensidade do tráfego assim o justifique de forma a que as ligações não sejam subaproveitadas e fazendo com que o seu custo efectivo seja o mais reduzido possível.

Considerando que os canais poderão não ser usados a 100%, uma das formas que se poderá utilizar para implementar este mecanismo de decisão entre opções consiste na utilização de um parâmetro de decisão, *slack*. A adição de uma ligação directa entre dois nós, *i* e *j*, só será considerada se:

$$
r_{ij} > C(1 - slack)
$$

em *rij* é o tráfego entre o nó *i* e o nó *j* e o *slack* varia entre 0 e 1.

Caso *rij* > *C*, são considerados *n* canais, com *n* definido pela expressão:

$$
n = \left\lfloor \frac{r_{ij}}{C} \right\rfloor
$$

Se o excedente de tráfego ( $r_{ij}$  - *nC*) respeitar a condição

$$
r_{ij} - nC > C(1 - slack)
$$

ou se a ligação entre os nós pertencentes ao par (*i*,*j*) faz parte do esqueleto, será adicionado um outro canal à ligação. Caso esta quantidade de tráfego excedente não seja suficiente para que se justifique a adição de um novo canal, a solução será encaminhá-lo por outro percurso, que não o directo. O algoritmo vai então tentar determinar o percurso mais curto possível usando as ligações do esqueleto.

A Figura 1 pretende ilustrar esta situação, para o caso do tráfego associado ao par (*A*,*E*) e em que é mostrada parte do esqueleto da rede. O excedente de tráfego que não possa ser encaminhado pela ligação directa (*A*,*E*), poderá ser encaminhado pelo percurso *A*-*B*-*E* ou *A*-*D*-*E*. São apenas considerados os nós *B* e *D*, já que a sua utilização poderá no máximo adicionar uma ligação à rede, sendo utilizada pelo menos uma ligação do esqueleto. Se fosse utilizado o nó *C*, o encaminhamento do tráfego excedente seria feito por duas ligações que não pertencem ao esqueleto Deveremos, sempre que possível, utilizar as ligações do esqueleto para encaminhar o tráfego entre pares de nós (desde que não se justifique a adição de uma ligação directa entre eles, e não exista tráfego excedente).

O critério a usar na escolha de um dos dois percursos tem por base o custo associado a cada um deles. Assim se o  $Custo(A,B) + Custo(B,E) < Custo(A,D) + Custo(D,E)$  será escolhido o percurso *A*-*B*-*E*, já que resulta num custo menor para a rede. Uma vez que esta decisão depende apenas dos custos das ligações e da estrutura do esqueleto, poderemos calcular estes nós de passagem para todos os pares de nós, mesmo sem termos decidido quais as ligações directas a adicionar à rede.

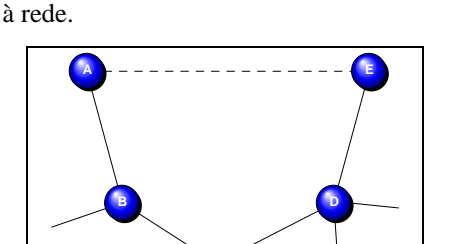

Figura 1: Figura auxiliar para explicação do mecanismo de procura do percurso mínimo para o tráfego entre os nós *A* e *E*.

**C**

O tráfego excedente que é encaminhado por outras ligações irá juntar-se ao tráfego já associado a essas ligações.

Como exemplo, suponhamos agora a seguinte situação. Admitamos que o nó *B* é seleccionado como nó de passagem para o tráfego entre *A* e *E*, em detrimento do nó *D*. Se mais tarde a ligação entre o nó *A* e *D* for considerada para encaminhar tráfego associado a outro qualquer par de nós, seria natural aproveitar esta ligação para encaminhar algum do tráfego entre os nós *A* e *E*. No entanto para simplificar o algoritmo, e ao mesmo tempo aumentar a sua rapidez, esta ligação nunca será reutilizada para este fim.

Resumindo, o algoritmo prossegue considerando sequencialmente cada par de nós, decidindo se é ou não adicionada uma ligação directa com base nos critérios expostos anteriormente. Se a ligação é aceite, é calculado o número de canais necessários e o tráfego que a ligação necessita de transportar. O tráfego excedente é encaminhado usando o nó de passagem associado ao par em questão.

A questão seguinte têm a ver com a ordem pela qual os pares de nós são considerados para processamento. O principio básico assenta na ideia de que se o tráfego associado a um dado par de nós (*x*,*y*) contribui para o tráfego oferecido ao par de nós (*w*,*z*), então o par (*x*,*y*) deverá ser considerado antes do par (*w*,*z*). Se *B* for o ponto de passagem para o tráfego associado ao par (*A*,*E*), será importante considerar o par (*A*,*E*) antes do par (*A*,*B*) ou (*B*,*E*). Não será no entanto necessário considerar (*A*,*E*) antes de (*A*,*D*), ou mesmo (*D*,*E*), já que o tráfego excedente associado a (*A*,*E*) não é encaminhado usando estes pares. De seguida será explicado o mecanismo para a construção da sequência de pares de nós.

Considere-se que na Figura 1, foram determinados os nós de passagem para cada par de nós. Para o par (*A*,*E*), o tráfego excedente usará o percurso *A*-*B*-*E*. Da mesma forma para os pares (*A*,*D*) e (*B*,*E*) seriam usados respectivamente os percursos *A*-*C*-*D* e *B*-*D*-*E*. Os outros pares teriam que utilizar apenas ligações do esqueleto (não teriam outra escolha). Na Figura 2 estão representadas as dependências em termos de tráfego dos pares de nós origem-destino da rede em questão.

Considerando as ligações entre nós como sendo arcos, os primeiros pares a serem considerados são aquele que não possuem qualquer dependência (pares independentes aqueles que não são abrangidos por outros arcos). Neste caso serão os pares (*A*,*E*), (*A*,*D*) e (*C*,*E*). Qualquer um destes

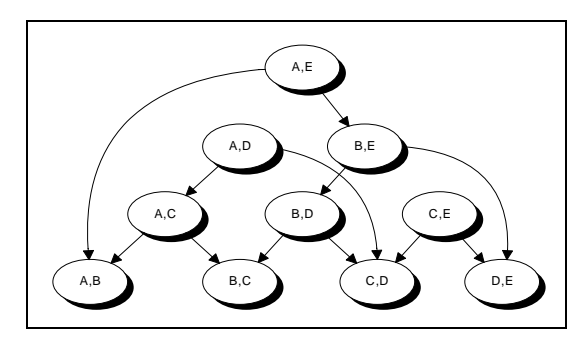

Figura 2: Representação das dependências entre os vários nós.

pares poderá ser considerado em primeiro lugar, a ordem não é importante. Logo que o par (*A*,*E*) seja considerado, o par (*B*,*E*) deixará de ter dependências e poderá ser considerado também. Da mesma forma, quando (*A*,*D*) for considerado, (*A*,*C*) deixará de ter dependências. Seguindo sempre esta metodologia é possível determinar um conjunto de sequências válidas para os pares de nós, uma das quais é apresentada a seguir.

$$
(A,E), (A,D), (B,E), (A,C), (B,D), (C,E), (A,B), (B,C), (C,D), (D,E).
$$

Resumindo, a atribuição de ligações directas entre pares de nós pode ser feita nos seguintes passos:

Passo 1: Determinar o nó de passagem para cada par de nós. **Passo 2:** Construir uma sequência de pares de nós, com base na sua dependência em relação a outros pares. Os pares independentes serão os primeiros na sequência.

**Passo 3:** Analisar cada par de nós, seguindo a ordem estabelecida na sequência. Verificar quais os que justificam uma ligação directa com base no tráfego associado a cada um deles e aqueles cujo tráfego é encaminhado usando o nó de passagem.

# IV.DESCRIÇÃO DA FERRAMENTA PARA PROJECTO DE REDES EM MALHA - *MENTOR*

O *MENTOR* é um módulo de software concebido para projectar redes em malha. Este módulo faz parte de um pacote de software - o *ProNet* - que abrange todos os algoritmos referidos na secção II [11]. O MENTOR requer um conjunto de dados de entrada que lhe são fornecidos usando ficheiros com o formato excel. Os ficheiros de entrada são os seguintes:

- *LocXYdst.xls*: contém as localizações dos nós em coordenadas rectangulares.
- *MatrizdeCustos.xls*: contém os custos de ligação entre cada dois nós.
- *PARAMS.xls*: contém os parâmetros de configuração para o algoritmo MENTOR.
- *Trafego.xls*: contém a matriz de tráfego da rede. O módulo grava os resultados num ficheiro de saída:
- *Resultados.xls*: características das ligações efectuadas pelo módulo e definição das localizações dos comutadores.

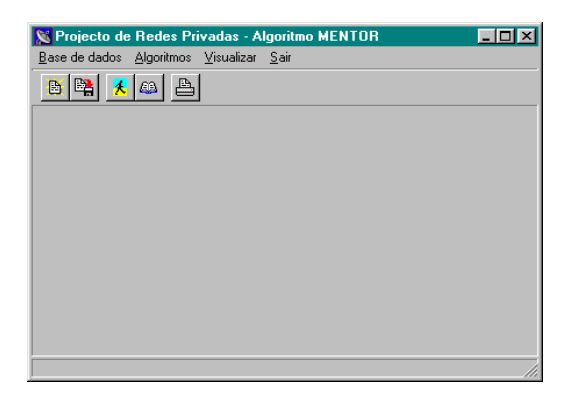

Figura 3: Janela principal do módulo *MENTOR*.

Quando iniciamos o MENTOR somos confrontados com a janela apresentada na Figura 3.

### *D. Área de trabalho*

Nesta área serão carregados os ficheiros e mostrados os resultados após a execução do algoritmo.

# *E. Barra de status*

Nesta barra é mostrada informação acerca das funções dos botões, menus, etc, quando colocamos o rato sobre determinada função.

# *F. Barra de funções*

Na barra de funções poderemos executar as operações que a seguir se descrevem:

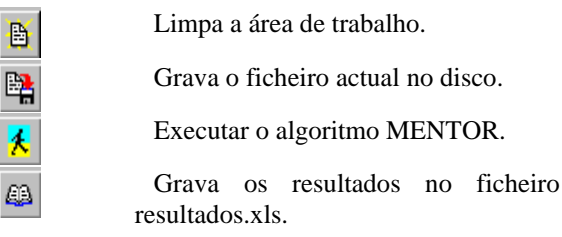

# *G. Área de menus*

Esta área é composta por 4 menus: *Bases de dados*, *Algoritmos*, *Visualizar* e *Sair*, representados na Figura 4 (à excepção do menu *Sair*, por ser óbvio).

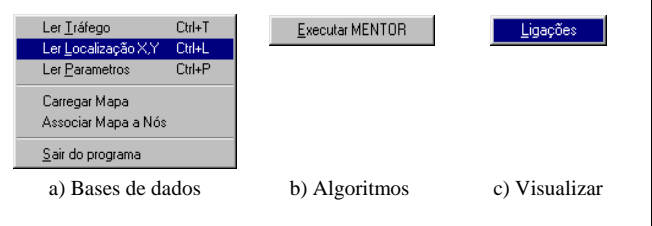

Figura 4: Componentes pertencentes à área de menus à excepção do menu sair.

#### *(i) Menu <Bases de dados>*

Neste menu poderemos fazer um conjunto de operações com os ficheiros de entrada e saída, desde alterar o seu conteúdo até gravar os resultados no ficheiro de saída. Para alterar os valores de um determinado ficheiro basta pressionar o rato sobre as células e digitar os valores através do teclado.

### *a) Ler Tráfego: Carregar do disco o ficheiro Trafego.xls.*

Seleccionando esta opção o ficheiro de tráfego será carregado na área de trabalho. Depois de completada esta operação a área de trabalho fica com o aspecto representado na Figura 5.

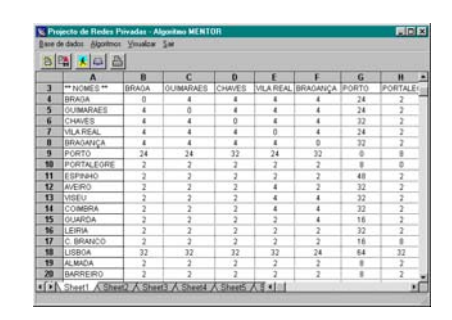

Figura 5: Visualização do ficheiro de tráfego, *Trafego.xls*.

Cada posição da matriz de tráfego corresponde a um par de nós origem-destino. O nó origem está representado nas linhas e o nó destino nas colunas. Por exemplo, o tráfego que parte de Lisboa para o Porto é de 64Kbps.

### *b) Ler Localização: Carregar do disco o ficheiro LocXYdst.xls.*

Quando seleccionamos esta opção, o ficheiro que contém os dados relativos às localizações dos nós é carregado na área de trabalho. Na Figura 6 está representado o ficheiro carregado a partir do disco.

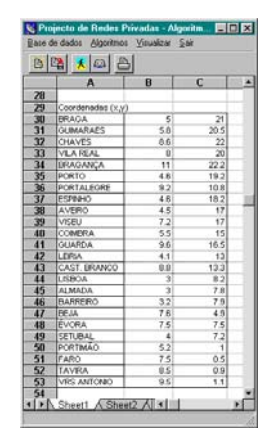

Figura 6: Visualização do ficheiro de localização dos nós, *LocXYdst.xls*.

O ficheiro está dividido em três colunas. Na primeira é colocado o identificador do nó e nas duas seguintes são colocados respectivamente o valor das coordenadas horizontais e verticais.

*c) Ler Parâmetros: Carregar do disco o ficheiro PARAMS.xls.* 

Este ficheiro (Figura 6) contém a definição dos parâmetros

|                         |                                          |        | Projecto de Redes Privadas - Algoritmo MENTOR                                     | $\Box$ DIX |
|-------------------------|------------------------------------------|--------|-----------------------------------------------------------------------------------|------------|
|                         | Base de dados Algoritmos Visualizar Sair |        |                                                                                   |            |
| D                       |                                          | $\Box$ |                                                                                   |            |
|                         |                                          | R      |                                                                                   |            |
|                         | parâmetro                                | valor  | descricão                                                                         |            |
| $\overline{\mathbf{z}}$ |                                          |        |                                                                                   |            |
| 3                       | Wparm                                    |        | 4 Wparm*Cap=limiar minimo de trafego para que um nó pertença ao esqueleto da rede |            |
| 4                       | laipha                                   |        | Selecção das linhas que fazem parte do esqueleto                                  |            |
| 5                       | Cap                                      |        | 128 Capacidade das linhas de comunicação                                          |            |
| ĥ                       | Rparm                                    |        | 0.4 Rparm*Máximo custo entre dois nós=Raio de accão dos nós Backbone              |            |
|                         | Íslack                                   |        | 0.2 Selecção das linhas directas entre dois nós                                   |            |
| 8                       | FDXflag                                  |        | 0 0: Full-duplex, 1: Half-duplex                                                  |            |
| $\bf{q}$                | DPARM                                    |        | 0.5 Peso relativo do custo da ligação em desfavor do tráfego                      |            |
|                         | <b>PARAMS</b>                            |        | $\vert$ 4                                                                         |            |
|                         |                                          |        |                                                                                   |            |

Figura 7: Visualização do ficheiro de parâmetros, PARAMS.xls.

necessários para que o algoritmo MENTOR possa ser executado.

*d) Carregar Mapa: Carregar do disco um mapa para servir como pano de fundo à rede.* 

Esta opção permite carregar um mapa do disco para tornar a área de trabalho mais atraente. Na Figura 8 está representado um exemplo de um mapa carregado a partir do disco. O ficheiro a carregar tem que ser do formato *bitmap*.

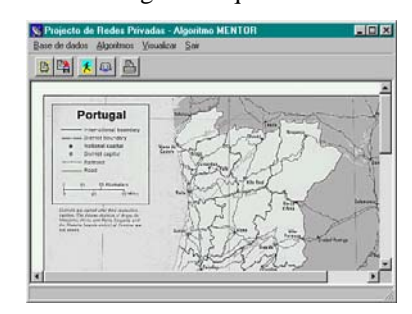

Figura 8: Carregamento de um mapa para servir de pano de fundo à área de trabalho.

### *e) Associar mapa a nós:*

Esta opção é um utilitário que deverá ser usado para assinalar num mapa carregado a partir do disco, os pontos correspondentes às localizações dos nós. A sua utilização só tem interesse se desejarmos desenhar no mapa as localizações exactas dos nós de tráfego.

*f) Sair do programa:* 

É equivalente ao menu Sair, significa abandonar o módulo.

### *(ii) Menu <Algoritmos>*

Esta opção permite-nos aplicar o algoritmo de MENTOR à rede, cujos parâmetros estão especificados nos ficheiros de entrada. Após seleccionarmos esta opção, o resultado final do projecto é representado na área de trabalho, tal como ilustra a Figura 9.

Este ficheiro poderá ser gravado usando a tecla direita do rato. Ao pressionarmos esta tecla aparece o menu representado na Figura 10. Além desta função de gravar

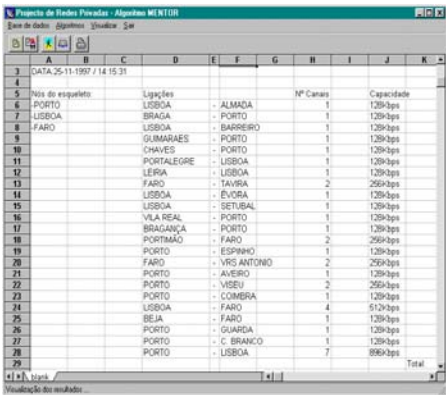

Figura 9: Visualização do resultado final após a execução do algoritmo MENTOR.

(*gravar*), o menu permite abrir folhas excel (*Abrir*), abrir directamente os ficheiros de tráfego e de localização (*Ver tráfego/ver localização*), visualizar ou esconder o mapa (*Ver/Esconder mapa*) e visualizar ou esconder a folha excel (Ver/Esconder base de dados).

| Ahrir                          |
|--------------------------------|
| Gravar                         |
| Gravar como                    |
| Ver tráfego<br>Ver Localização |
| Ver mapa<br>Ver base de dados  |

Figura 10: Menu de recurso.

A folha com os resultados finais dá-nos informações sobre quais os nós que pertencem ao esqueleto, as ligações efectuadas, o número de canais de comunicação de cada ligação, o custo para cada ligação e o custo total da rede.

|                          | 8图 108                      |   |   |                   |   |               |        |           |   |                 |       |       |
|--------------------------|-----------------------------|---|---|-------------------|---|---------------|--------|-----------|---|-----------------|-------|-------|
|                          | A                           | R | c | $\mathbf{D}$      | E | F             | G      | H         | ī | a               |       | $K -$ |
| ā                        | DATA: 25-11-1997 / 14:15:31 |   |   |                   |   |               |        |           |   |                 |       |       |
| 4<br>5                   |                             |   |   |                   |   |               |        | Nº Canais |   |                 |       |       |
|                          | Nós do esqueleto:           |   |   | Ligações          |   |               |        |           |   | Canacidade      |       |       |
| £.                       | -PORTO                      |   |   | <b>LISBOA</b>     |   | - ALMADA      |        |           |   | 128kbps         |       |       |
| 7                        | <b>JUSBOA</b>               |   |   | <b>ERAGA</b>      |   | - PORTO       |        |           |   | 12BKbps         |       |       |
| R                        | <b>FARO</b>                 |   |   | LISBOA            |   | - BARREIRO    |        |           |   | 12BKbps         |       |       |
| $\bf{Q}$                 |                             |   |   | <b>GLIMARAES</b>  |   | PORTO         |        |           |   | 128Kbps         |       |       |
| 10                       |                             |   |   | CHAVES            |   | $-$ PORTO     |        |           |   | 128Kbes         |       |       |
| 11                       |                             |   |   | <b>PORTALEGRE</b> |   | $-LSSBA$      |        |           |   | 128Kbps         |       |       |
| 12                       |                             |   |   | LEIRIA            |   | $-$ LISBOA    |        |           |   | 128Kbps         |       |       |
| $\overline{1}$           |                             |   |   | FARO              |   | - TAVIRA      |        |           |   | 256kbps         |       |       |
| $\overline{14}$          |                             |   |   | LISROA            |   | - EVORA       |        |           |   | 12Bkbps         |       |       |
| 15                       |                             |   |   | LISBOA            |   | - SETUBAL     |        |           |   | 128 <b>kbss</b> |       |       |
| 16                       |                             |   |   | VILA REAL         |   | $-$ PORTO     |        |           |   | 128kbps         |       |       |
| $\overline{17}$          |                             |   |   | <b>BRAGANCA</b>   |   | $-$ PORTO     |        | ï         |   | 128Kbps         |       |       |
| 18                       |                             |   |   | PORTIMAO          |   | $-FARO$       |        |           |   | 256Kbps         |       |       |
| 19                       |                             |   |   | PORTO             |   | - ESPINHO     |        |           |   | 128Kbps         |       |       |
| 20                       |                             |   |   | FARO              |   | - VRS ANTONIO |        |           |   | 256kbps         |       |       |
| 21                       |                             |   |   | PORTO             |   | - AVEIRO      |        |           |   | 12BKbps         |       |       |
| 22                       |                             |   |   | PORTO             |   | - VISEU       |        |           |   | 256Kbps         |       |       |
| 73                       |                             |   |   | PORTO             |   | - COMBRA      |        |           |   | 12Bkbps         |       |       |
| $\overline{74}$          |                             |   |   | LISBOA            |   | $-FARO$       |        |           |   | 512kbps         |       |       |
| 25                       |                             |   |   | BEJA              |   | $- FARO$      |        | 1         |   | 128kbps         |       |       |
| $\overline{\mathbf{26}}$ |                             |   |   | PORTO             |   | - GUARDA      |        | ī         |   | 128kbps         |       |       |
| $\overline{\mathbf{z}}$  |                             |   |   | PORTO             |   | - C. BRANCO   |        | 1         |   | 12Bkbps         |       |       |
| $\overline{28}$          |                             |   |   | PORTO             |   | $-1$ ISBOA    |        | y         |   | <b>BSGkbps</b>  |       |       |
| $\overline{29}$          |                             |   |   |                   |   |               |        |           |   |                 | Total |       |
|                          | <b>KER blank</b>            |   |   |                   |   |               | Extint |           |   |                 |       | ۲f    |

Figura 11: Visualização do resultado final após a execução do algoritmo MENTOR.

### *(iii) Menu <Visualizar>*

Este menu permite-nos carregar a folha onde estão registados os resultados da aplicação do algoritmo MENTOR à rede. A Figura 11 mostra essa folha.

# V. APLICAÇÃO DO MENTOR A UM CASO REAL DE UMA REDES DE COMUNICAÇÕES

Uma empresa bancária de grande dimensão a nível nacional, possui uma grande quantidade de agências bancárias regionais espalhados pelo território nacional português. Esta empresa pretende, por decisão da sua direcção, interligar todas essas agências, usando uma rede privada de dados. Para o projecto desta rede iremos utilizar a ferramenta apresentada na secção anterior [11]. De seguida apresenta-se um mapa com as localizações das agencias bancárias regionais mais importantes.

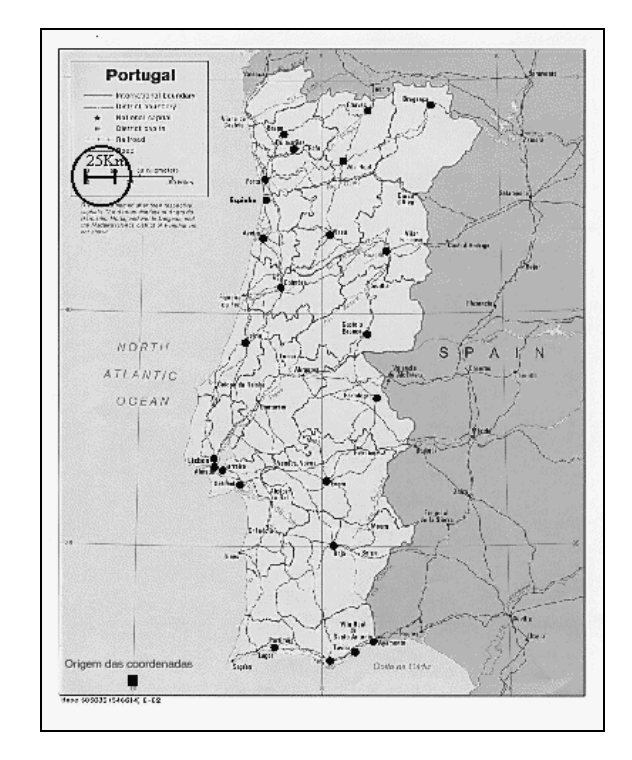

Figura 12: Localização das agências bancárias regionais mais importantes de cada região.

# *H. Dados e parâmetros necessários para a especificação da rede*

# *(i) Matriz de tráfego*

Este tráfego está definido em Kbps.

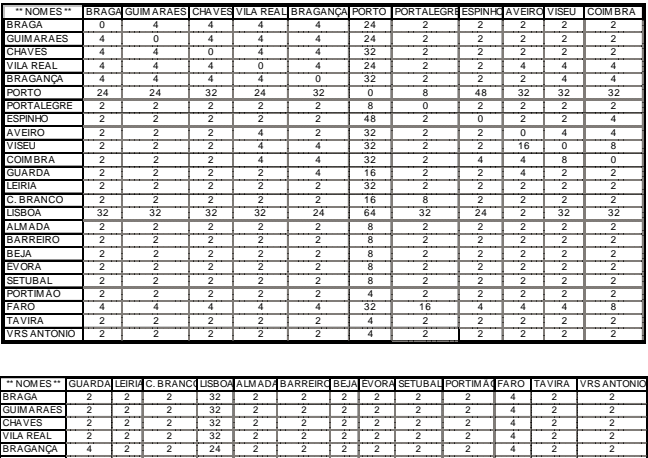

| <b>GUIMARAES</b>   | $\mathfrak{p}$ | 2              | 2                       | 32             | 2                       | 2              | 2        | 2              | 2              | 2              | л        | 2              | 2                       |
|--------------------|----------------|----------------|-------------------------|----------------|-------------------------|----------------|----------|----------------|----------------|----------------|----------|----------------|-------------------------|
| <b>CHAVES</b>      | $\overline{2}$ | $\overline{c}$ | 2                       | 32             | $\overline{2}$          | 2              | 2        | 2              | 2              | $\overline{c}$ | 4        | $\mathfrak{p}$ | 2                       |
| VILA REAL          | $\overline{2}$ | $\overline{c}$ | 2                       | 32             | $\overline{2}$          | 2              | 2        | 2              | 2              | 2              | 4        | $\mathfrak{p}$ | 2                       |
| <b>BRAGANÇA</b>    | 4              | 2              | $\overline{2}$          | 24             | $\overline{2}$          | 2              | 2        | $\overline{2}$ | $\overline{2}$ | $\overline{2}$ | 4        | 2              | $\overline{2}$          |
| <b>PORTO</b>       | 16             | 32             | 16                      | 64             | 8                       | 8              | 8        | 8              | a              | 4              | 32       | 4              | 4                       |
| PORTALEGRE         | $\overline{2}$ | 2              | $\overline{\mathbf{a}}$ | 32             | ヮ                       | 2              | 2        | $\overline{2}$ | $\overline{2}$ | $\overline{2}$ | 16       | $\overline{2}$ | $\overline{2}$          |
| <b>ESPINHO</b>     | $\mathfrak{p}$ | 2              | 2                       | 24             | 2                       | 2              | 2        | 2              | 2              | 2              | 4        | 2              | 2                       |
| AVEIRO             | 4              | 2              | 24                      | $\mathfrak{p}$ | 2                       | 2              | 2        | 2              | 2              | 2              | 4        | 2              | 2                       |
| VISEU              | $\overline{2}$ | 2              | 2                       | 32             | $\overline{2}$          | 2              | 2        | 2              | 2              | 2              | 4        | 2              | 2                       |
| <b>COIMBRA</b>     | $\mathfrak{p}$ | 2              | $\mathfrak{p}$          | 32             | $\mathfrak{p}$          | 2              | 2        | 2              | 2              | 2              | 8        | $\mathfrak{p}$ | 2                       |
| <b>GUARDA</b>      | $\Omega$       | 2              | 4                       | 32             | $\overline{2}$          | 2              | 2        | $\overline{2}$ | 2              | $\overline{2}$ | 4        | 2              | 2                       |
| LEIRIA             | $\overline{2}$ | 0              | 4                       | 32             | $\overline{\mathbf{z}}$ | $\overline{2}$ | 2        | 2              | $\overline{2}$ | $\overline{2}$ | 12       | $\overline{2}$ | $\overline{2}$          |
| C. BRANCO          | 4              | 4              | $\Omega$                | 32             | $\overline{2}$          | 2              | 2        | 2              | 2              | 2              | 4        | $\mathfrak{p}$ | $\overline{\mathbf{2}}$ |
| LISB <sub>OA</sub> | 32             | 32             | 32                      | $\Omega$       | 48                      | 48             | 32       | 32             | 48             | 32             | 32       | 32             | 32                      |
| ALMADA             | $\overline{2}$ | 8              | 2                       | 48             | $^{\circ}$              | 4              | 2        | $\overline{c}$ | 4              | $\overline{c}$ | 4        | $\overline{2}$ | $\overline{2}$          |
| <b>BARREIRO</b>    | $\overline{2}$ | $\overline{c}$ | 2                       | 48             | 4                       | 0              | 2        | 2              | 2              | 4              | 8        | 2              | 2                       |
| BEJA               | $\overline{2}$ | $\overline{c}$ | $\overline{2}$          | 32             | $\overline{2}$          | 2              | $\Omega$ | 4              | 4              | 4              | 8        | 4              | 4                       |
| <b>EVORA</b>       | $\overline{2}$ | 2              | $\overline{2}$          | 32             | $\overline{2}$          | 2              | 4        | $\Omega$       | 4              | 4              | 16       | 6              | 6                       |
| SETUBAL            | $\overline{2}$ | $\overline{c}$ | 2                       | 48             | 4                       | 2              | 4        | 4              | $\Omega$       | 4              | 8        | $\overline{a}$ | $\overline{2}$          |
| <b>PORTIMAO</b>    | $\mathfrak{p}$ | 2              | 2                       | 32             | $\mathfrak{p}$          | л              | 4        | 4              | Δ              | 0              | 32       | 12             | $\overline{12}$         |
| FARO               | 4              | 12             |                         | 32             | 4                       | 8              | 16       | 16             | R              | 32             | $\Omega$ | 32             | $\overline{32}$         |
| <b>TAVIRA</b>      | 2              | 2              | 2                       | 32             | 2                       | 2              | 4        | 6              | 4              | 12             | 32       | $\Omega$       | 12                      |
| VRSANTONIO         | $\overline{2}$ | $\overline{c}$ | 2                       | 32             | $\overline{2}$          | 2              | 4        | 6              | 2              | 12             | 32       | 12             | $^{\circ}$              |

Figura 13: Matriz de tráfego (continua).

*(ii) Localização geográfica das agências bancárias regionais* 

| Coordenadas (x,y)  |     |      |
|--------------------|-----|------|
| <b>BRAGA</b>       | 5   | 21   |
| <b>GUIMARAES</b>   | 5,8 | 20,5 |
| <b>CHAVES</b>      | 8,6 | 22   |
| <b>VILA REAL</b>   | 8   | 20   |
| <b>BRAGANCA</b>    | 11  | 22,2 |
| <b>PORTO</b>       | 4,6 | 19,2 |
| <b>PORTALEGRE</b>  | 9,2 | 10,8 |
| <b>ESPINHO</b>     | 4,6 | 18,2 |
| <b>AVEIRO</b>      | 4,5 | 17   |
| <b>VISEU</b>       | 7,2 | 17   |
| <b>COIMBRA</b>     | 5,5 | 15   |
| <b>GUARDA</b>      | 9,6 | 16,5 |
| LEIRIA             | 4,1 | 13   |
| CAST. BRANCO       | 8,8 | 13,3 |
| <b>LISBOA</b>      | 3   | 8,2  |
| <b>ALMADA</b>      | 3   | 7,8  |
| <b>BARREIRO</b>    | 3,2 | 7,9  |
| <b>BEJA</b>        | 7,6 | 4,9  |
| <b>ÉVORA</b>       | 7,5 | 7,5  |
| <b>SETUBAL</b>     | 4   | 7,2  |
| PORTIMÃO           | 5,2 | 1    |
| <b>FARO</b>        | 7,5 | 0,5  |
| <b>TAVIRA</b>      | 8,5 | 0,9  |
| <b>VRS ANTONIO</b> | 9,5 | 1,1  |

Figura 14: Representação das sucursais em coordenadas. A escala está representada no canto superior esquerdo do mapa da Figura 12.

### *(iii) Ligações*

Nas ligações consideremos uma capacidade para o canal de 128Kbps e um custo igual a 10 mil escudos/Km acrescido de um custo fixo de instalação de 5 mil escudos.

### *(iv) Definição de alguns parâmetros exigidos pelo MENTOR*

|                | Base de dados Algoritmo Visualizar Sair |       | EIOIXI<br>Projecto de Redes Privadas - Algoritmo de MENTOR                      |  |  |  |  |  |
|----------------|-----------------------------------------|-------|---------------------------------------------------------------------------------|--|--|--|--|--|
| D              | 屠<br>40                                 | ₿     |                                                                                 |  |  |  |  |  |
|                | А                                       | R     | c                                                                               |  |  |  |  |  |
|                | parâmetro                               | valor | descrição                                                                       |  |  |  |  |  |
| $\overline{2}$ |                                         |       |                                                                                 |  |  |  |  |  |
| 3              | Wparm                                   |       | Wparm*Cap=limiar minimo de trafego para que um nó pertenca ao esqueleto da rede |  |  |  |  |  |
| 4              | alpha                                   | 0     | Selecção das linhas que fazem parte do esqueleto                                |  |  |  |  |  |
| 5              | Cap                                     |       | 128 Capacidade das linhas de comunicação                                        |  |  |  |  |  |
| 6              | Rparm                                   |       | 0.4 Rparm*Máximo custo entre dois nós=Raio de acção dos nós Backbone            |  |  |  |  |  |
|                | slack                                   |       | 0.2 Selecção das linhas directas entre dois nós                                 |  |  |  |  |  |
| $\mathbf{a}$   | FDXflag                                 |       | 0 0: Full-duplex, 1: Half-duplex                                                |  |  |  |  |  |
| $\bf{q}$       | DPARM                                   |       | 0.5 Peso relativo do custo da ligação em desfavor do tráfego                    |  |  |  |  |  |
|                | <b>PARAMS</b>                           |       | $\blacksquare$                                                                  |  |  |  |  |  |
|                |                                         |       |                                                                                 |  |  |  |  |  |

Figura 15: Janela que mostra o conjunto de parâmetros usados para o projecto da rede privada.

### *I. Projecto das ligações entre as agências bancárias regionais.*

Na Figura 16 são apresentados os resultados obtidos depois de aplicado o algoritmo MENTOR à nossa rede.

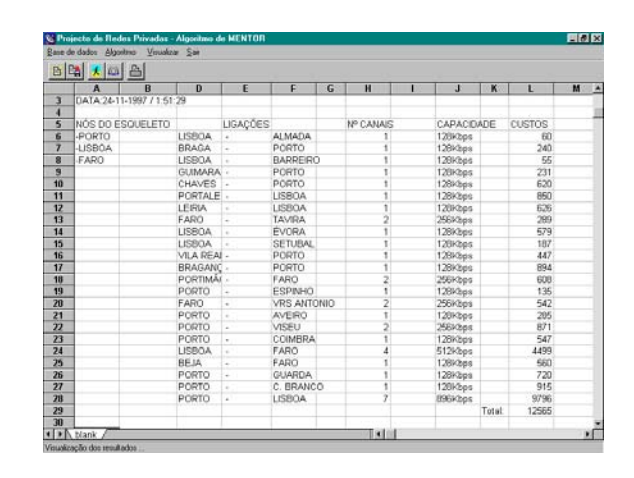

Figura 16: Ligações resultante da aplicação do algoritmo MENTOR à rede que está a ser estudada.

Nesta janela poderemos ver várias colunas. A coluna A mostra-nos os nós que foram considerados como nós do esqueleto.

Nas restantes colunas estão representadas as ligações que serão efectuadas entre cada agência bancária, o número de canais usados para cada ligação, a capacidade total em cada ligação bem como os custos envolvidos.

Graficamente as ligações entre os vários nós da rede estão representadas no mapa da Figura 16.

As ligações mais a cheio são as de maior capacidade. Repare-se que as ligações que unem os nós do esqueleto são as que suportam maior quantidade de tráfego, isto porque são elas que suportam todo o tráfego que foi concentrado a partir dos nós regionais.

# *J. Análise dos resultados*

Por observação do mapa da Figura 17 verificamos que:

\* A rede é basicamente dividida em três grandes zonas: norte, centro e sul.

\* Cada uma destas zonas é servida por um nó pertencente ao esqueleto da rede (Porto Lisboa e Faro).

\* O tráfego do norte com destino ao centro e sul é encaminhado por uma ligação entre Porto e Lisboa de 896Kbps, enquanto que o tráfego entre a zona centro e sul é transportado usando uma ligação entre Lisboa e Faro com cerca de 512Kbps.

Não existem ligações directas entre nós regionais, porque a quantidade de tráfego entre eles não as justificam.

# *K. Sensibilidade da variação do custo relativamente à variação de alguns parâmetros*

Nesta subsecção vamos variar alguns parâmetros da rede e verificar quais as implicações que essa variação irá ter no custo total na rede, bem como as alterações a nível topológico daí resultantes.

# *(i) Variação do custo com o raio de ligação aos nós do esqueleto*

Neste estudo fizemos variar o parâmetro *Rparm* que determina o raio de ligação máximo permitido. Os valores

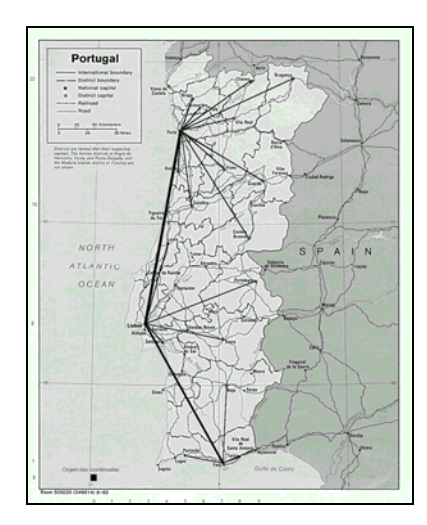

Figura 17: Representação gráfica da rede projectada, usando o algoritmo MENTOR.

para os outros parâmetros utilizados são: *Wparm*=4, *alpha*=0, *Cap*=128, *slack*=0.2, *FDXflag*=0 e *DPARM*=0.5.

Fizemos variar *Rparm* de 0 até 1. Os resultados obtidos estão representados no gráfico da Figura 18.

Por observação do gráfico verificamos que o custo total das ligações é máximo para um valor de *Rparm*=0. Neste ponto todos os nós pertencerão ao esqueleto, resultando daí uma grande quantidade de ligações e consequentemente um custo bastante elevado para a rede. À medida que o raio máximo de ligação aumenta, a probabilidade de existirem nós que não são do esqueleto também aumenta. Desta forma a comunicação para estes nós poderá passar pelo nó do esqueleto associado, levando a que o número de ligações possa diminuir e, consequentemente, diminua também o custo total das ligações.

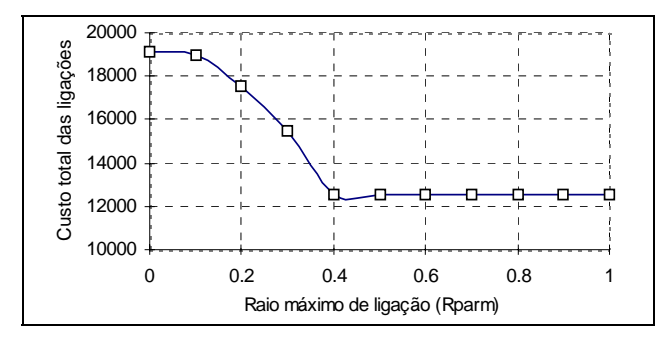

Figura 18: Variação do custo de ligação com a variação do Raio de Ligação aos nós do esqueleto.

A partir do valor de 0.4 para *Rparm*, verificamos que o custo estabiliza. Isto deve-se ao facto de este raio máximo de ligação levar a que toda a rede seja coberta com um valor mínimo de nós do esqueleto. A partir deste valor uma variação no valor do raio não trará nada de novo à nossa topologia, daí a estabilização do custo.

### *(ii) Variação do custo com o tráfego mínimo nos canais de comunicação*

Os resultados obtidos estão representados no gráfico da Figura 19. O custo decresce até ao ponto em que a quantidade mínima de tráfego exigido entre dois pares de nós para que se justifique uma ligação directa entre eles é 0.6, ou seja, 60% de taxa de utilização do canal. A partir deste valor o custo não sofre variação. Este comportamento do custo deve-se ao facto de, para valores de taxa de utilização mínima para a adição de uma ligação directa entre dois nós superiores a 0.6 (valores de *slack* inferiores a 0.4), não é considerada nenhuma ligação directa entre pares de nós regionais, sendo o tráfego transportado usando apenas as ligações de acesso aos comutadores e as ligações do esqueleto da rede.

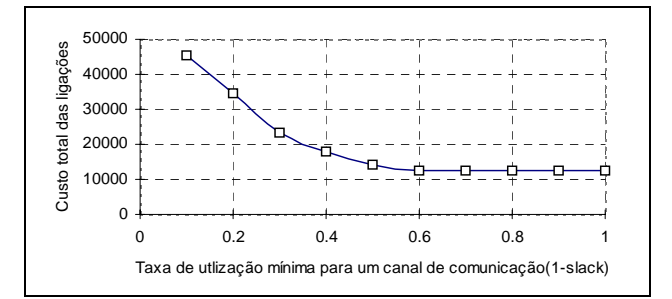

Figura 19: Variação do custo total das ligações, com a variação taxa de utilização mínima de um canal de comunicação para que se justifique uma ligação directa entre quaisquer dois nós regionais.

O custo elevado que se verifica para *1-slack*=0 (*slack*=1) deve-se ao facto de neste caso todos os nós terem uma ligação directa entre eles, levando a uma grande quantidade de ligações e, consequentemente, a uma grande subida do custo. Este facto está directamente ligado ao elevado custo efectivo das ligações directas, já que estão com uma baixa taxa de utilização. À medida que 1-*slack* vai aumentado o tráfego entre nós regionais vai sendo escoado cada vez mais através das ligações do esqueleto, levando a que o número de ligações directas entre nós regionais desça, descendo também o custo total das ligações.

### *(iii) Estudo conjunto dos parâmetros estudados anteriormente*

Nesta subsecção vamos estudar o comportamento do custo em função da variação do raio máximo de ligação conjugado com a taxa de utilização mínima para que se justifique a ligação directa entre quaisquer dois nós regionais.

Neste caso iremos obter um conjunto de curvas resultantes da variação de *Rparm* e de *slack*. Os outros parâmetros utilizados mantiveram-se fixos.

Os resultados obtidos estão representados no gráfico da Figura 20. Por observação do gráfico verificamos que quanto mais baixo for *Rparm*, ou seja, quanto mais baixo for o raio máximo de ligação permitido aos nós do esqueleto, mais acentuada é a descida do custo na primeira parte da curva antes de estabilizar, e ao mesmo tempo o custo também é muito mais elevado para o mesmo valor de *slack*. Para

valores muito baixos de *Rparm* verifica-se que o número de nós pertencentes ao esqueleto é muito elevado, já que devido ao pequeno raio máximo de ligação, muito poucos nós serão considerados regionais.

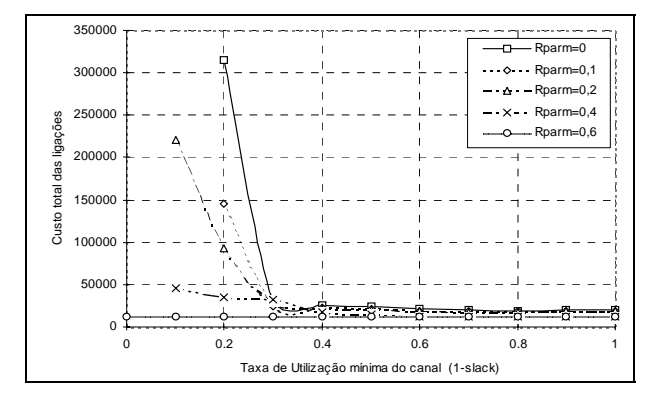

Figura 20: Variação do custo para diferentes valores da taxa de utilização e diferentes valores do raio máximo de ligação.

Este facto leva a que a rede seja constituída por um grande número de ligações e ainda por cima de longas distâncias, elevando desta forma o custo total das ligações. Constata-se uma rápida descida do custo para valores mais baixos de *Rparm* à medida que o *slack* aumenta. Isto deve-se ao facto da diminuição das ligações directas entre pares de nós levar a uma compensação, de forma mais significativa, do investimento feito no esqueleto da rede, devido ao grande número de nós do esqueleto e pouca quantidade de nós regionais. O peso das ligações directas é muito maior para raios máximos de ligação pequenos, levando ao comportamento das curvas do gráfico.

Verificamos que o valor de taxa de utilização mínimo para o qual o custo estabiliza vai diminuindo à medida que o valor do raio de ligação vai aumentando. Isto deve-se ao facto de que para valores altos de *Rparm* as ligações serem na maioria das agências bancárias regionais para os nós do esqueleto e a influência das ligações directas serem em número muito baixo. A Figura 21 representa uma ampliação da zona do gráfico da Figura 20 de forma a mostrar em pormenor a evolução das curvas junto do seu ponto de estabilização de custo.

Se considerarmos que queremos que os canais de comunicação pertencentes às ligações directas entre dois nós regionais estejam o menos utilizados possível, que as ligações dos nós regionais aos nós do esqueleto sejam o mais curtas possível e que o custo seja o mais baixo possível, deveremos escolher no gráfico o ponto que corresponde a um valor de *Rparm*=0.4 e (1-*slack*)=0.6 (*slack*=0.4). Considerando *Rparm*=0.4, todos os valores de *slack* inferiores a 0.4 não alteram em nada o custo, que se mantém em cerca de 12500 milhares de escudos. Se porventura quisermos diminuir a taxa mínima de utilização do canal para níveis mais baixos sem agravamento do custo, teremos que usar a curva de *Rparm*=0.6, aumentando desta forma o raio máximo de ligação aos nós do esqueleto.

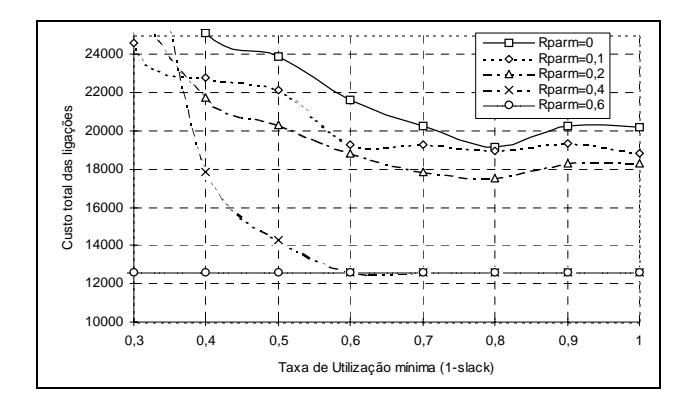

Figura 21: Variação do custo para diferentes valores da taxa de utilização mínima e diferentes valores do raio máximo de ligação (Zoom).

### VI.REFERÊNCIAS

- [1] Ravindra K. Ahuja, Thomas L. Magnanti, James B. Orlin, "Network Flows Theory, Algorithms, and Applications", Preentice Hall, 1993
- [2] Roshan L. Sharma, "Network Topology Optimization The Art and Science of Network Design", VNR Computer Library, 1990
- [3] Aaron Kershenbaum, "Telecommunications Network Design Algorithms", McGraw-Hill in Computer Science Series, 1993
- [4] Network Analysis Corporation, ARPANET, "Design, Operation, Management and Performance", New York, April 1973
- [5] Ahuja, "Design and Analysis of Computer Communication Networks", McGraw-Hill, 1982
- [6] Mark S. Daskin, "Network and Discrete Location Models, Algorithms and Applications", Wiley Inter- Science, 1995
- [7] Frank, and W. Chou, "Topological Optimization of Computer Networks, "Proceedings of the IEEE, 60:1385-1397, 1972
- [8] Monma, C. L., and D. L. Sheng, "Backbone Network Design and Performance Analysis - A methodology for packet switching networks", IEEE J. Select Areas Communications, 4: 946-965, 1986
- [9] Dijkstra, E. W., "A note on two problems in conexion with graphs", Numerische Mathematik, I:269-271, 1959
- [10] Dimitri Bertsekas, Robert Gallager, "Data Networks Second Edition", Prentice Hall, 1992
- [11] Celso Lemos, "Projecto topológico de redes de comunicações Estudo e programação de algoritmos", Dissertação de Mestrado, Departamento de Electrónica e Telecomunicações, Universidade de Aveiro, Novembro de 1997